#### **First Design: Weather Station** LASSONDE FORECAST+ **Observer Design Pattern** feature **Event-Driven Design**  $display +$ -- Retrieve and display the latest data. current\_pressure: REAL weather\_date last\_pressure: REAL WEATHER DATA+ temperature: REAL **CURRENT CONDITIONS+** humidity: REAL pressure: REAL feature weather date .<br>correct\_limits (t, p, h): **BOOLEAN**  $display +$ -- Are current data within legal limits? -- Retrieve and display the latest data. invariant temperature: REAL correct\_limits (temperature, humidity, pressuure) EECS3311 M: Software Design Winter 2019 STATISTICS+ weather date feature  $di$ enlav $+$ CHEN-WEI WANG -- Retrieve and display the latest data. temperature: REAL UNIVERSI *Whenever* the display feature is called, **retrieve** the current values of temperature, humidity, and/or pressure via the weather\_data reference. **3 of 35**

LASSONDE

#### **Motivating Problem**

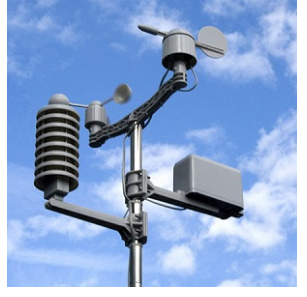

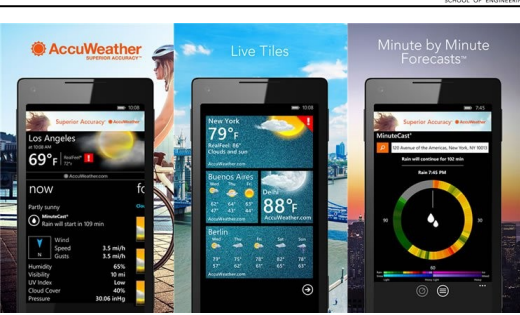

- A *weather station* maintains *weather data* such as *temperature*, *humidity*, and *pressure*.
- Various kinds of applications on these *weather data* should regularly update their *displays*:
	- *Condition*: *temperature* in celsius and *humidity* in percentages.
	- *Forecast*: if expecting for rainy weather due to reduced *pressure*.
- *Statistics*: minimum/maximum/average measures of *temperature*. **2 of 35**

# **Implementing the First Design (1)**

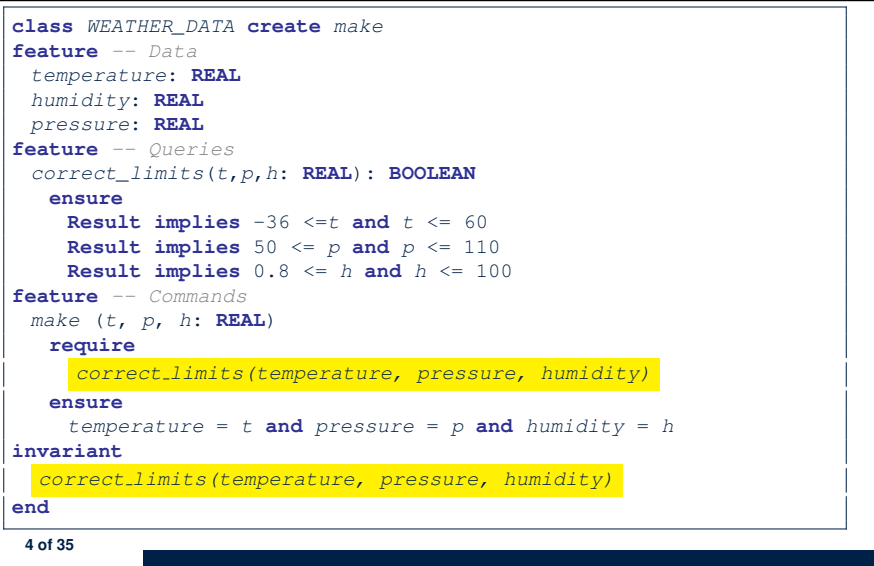

LASSONDE

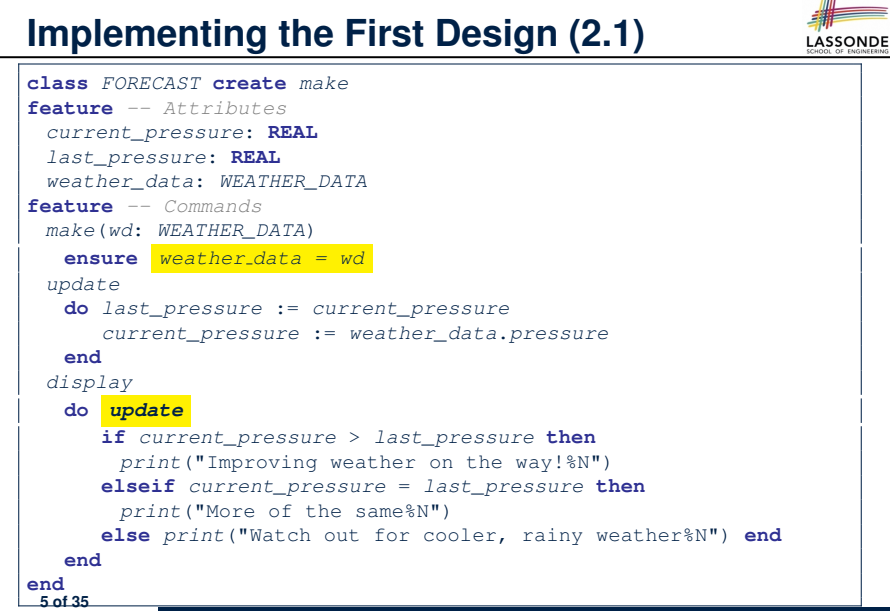

IIII

LASSONDE

#### **Implementing the First Design (2.3)**

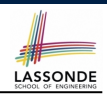

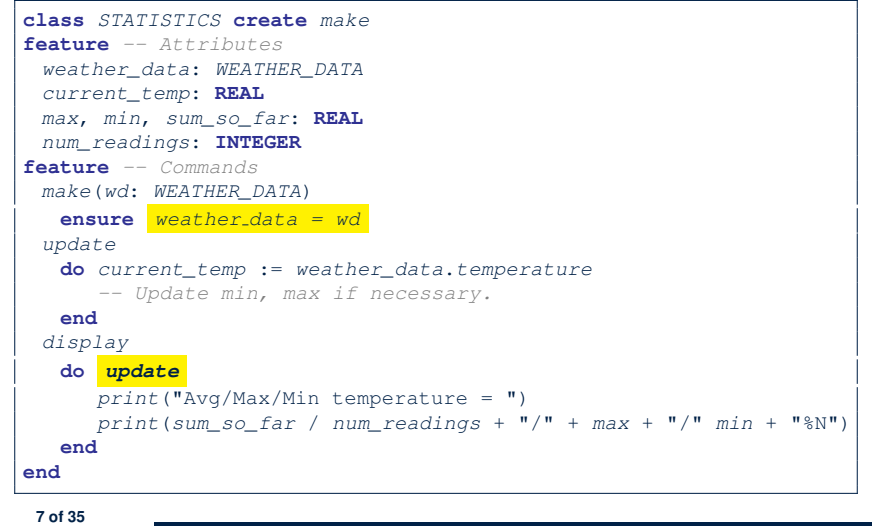

#### **Implementing the First Design (2.2)**

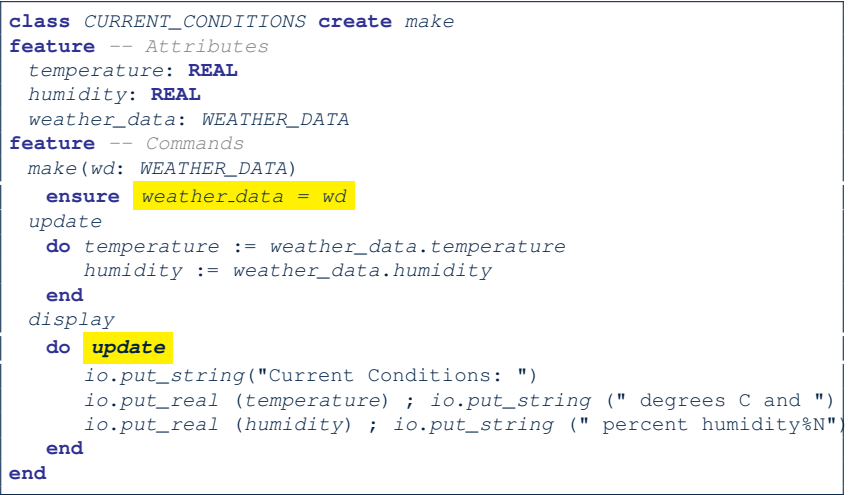

## **Implementing the First Design (3)**

**8 of 35**

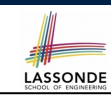

```
1 class WEATHER_STATION create make
2 feature -- Attributes
     3 cc: CURRENT_CONDITIONS ; fd: FORECAST ; sd: STATISTICS
4 wd: WEATHER_DATA
5 feature -- Commands
6 make
      7 do create wd.make (9, 75, 25)
8 create cc.make (wd) ; create fd.make (wd) ; create sd.make(wd)
\frac{9}{10}10 wd.set_measurements (15, 60, 30.4)
         11 cc.display ; fd.display ; sd.display
12 cc.display ; fd.display ; sd.display
\frac{13}{14}14 wd.set_measurements (11, 90, 20)
         15 cc.display ; fd.display ; sd.display
16 end
   17 end
```
**L14:** Updates occur on cc, fd, sd even with the same data.

## **First Design: Good Design?**

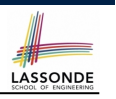

- Each application (CURRENT\_CONDITION, FORECAST, STATISTICS) *cannot know* when the weather data change.
	- $\Rightarrow$  All applications have to periodically initiate updates in order to keep the display results up to date.
	- ∵ Each inquiry of current weather data values is *a remote call*.
	- ∴ Waste of computing resources (e.g., network bandwidth) when there are actually no changes on the weather data.
- To avoid such overhead, it is better to let:
	- Each application is *subscribed/attached/registered* to the weather data.
	- The weather station *publish/notify* new changes.
		- ⇒ Updates on the application side occur only *when necessary* .

**9 of 35**

#### **Observer Pattern: Weather Station**

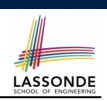

LASSONDE

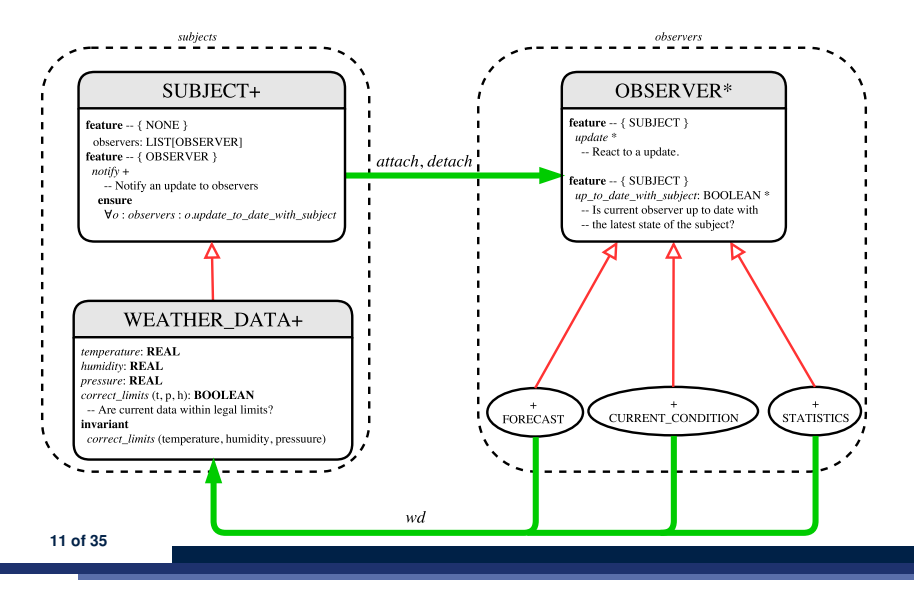

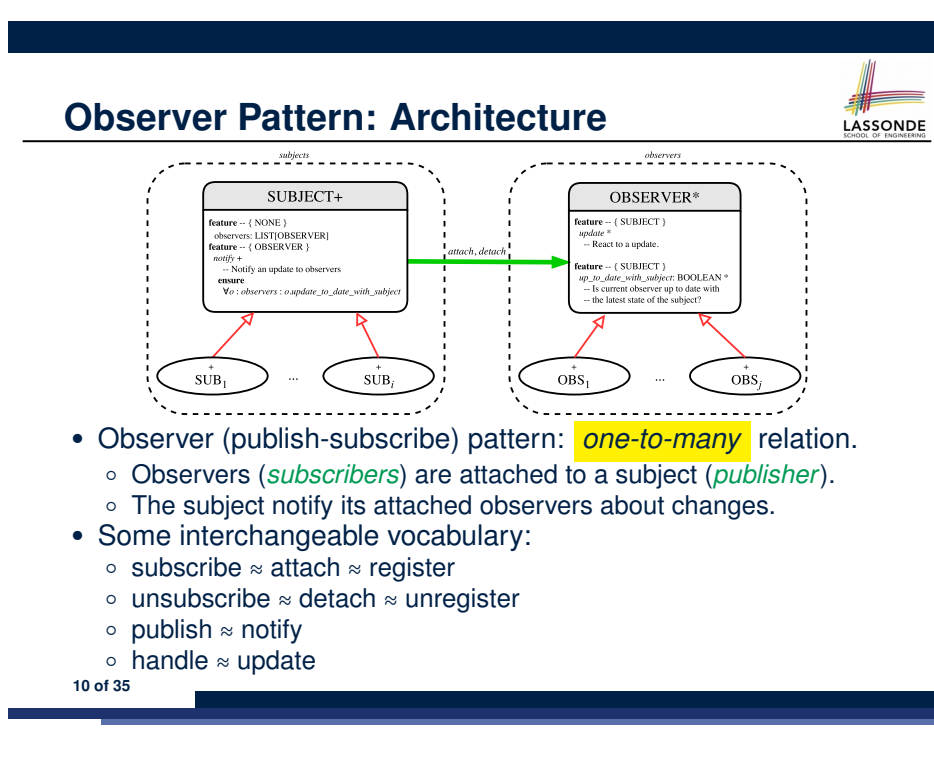

#### **Implementing the Observer Pattern (1.1)**

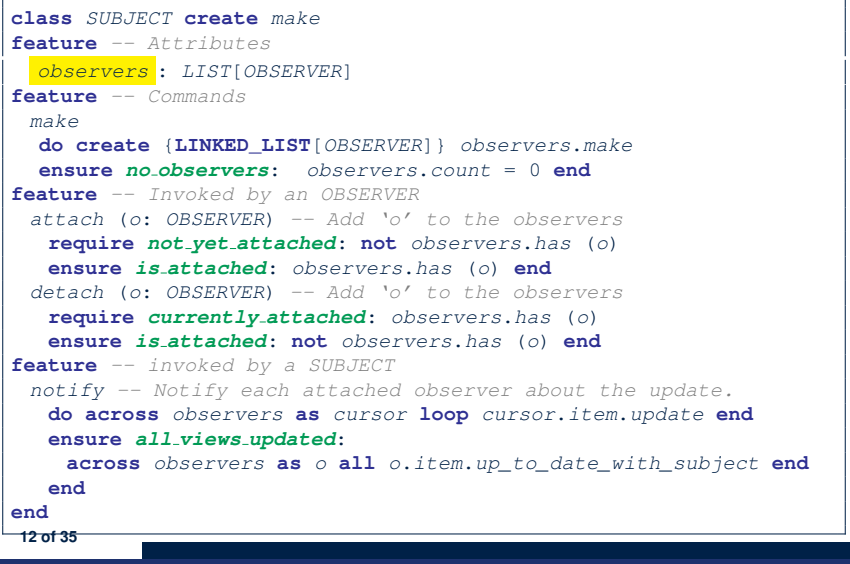

## **Implementing the Observer Pattern (1.2)**

LASSONDE

LASSONDE

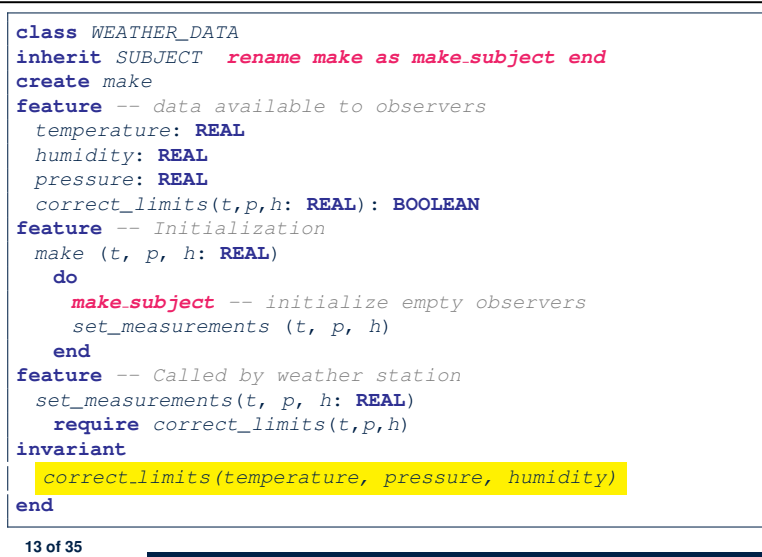

#### **Implementing the Observer Pattern (2.2)**

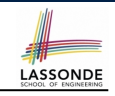

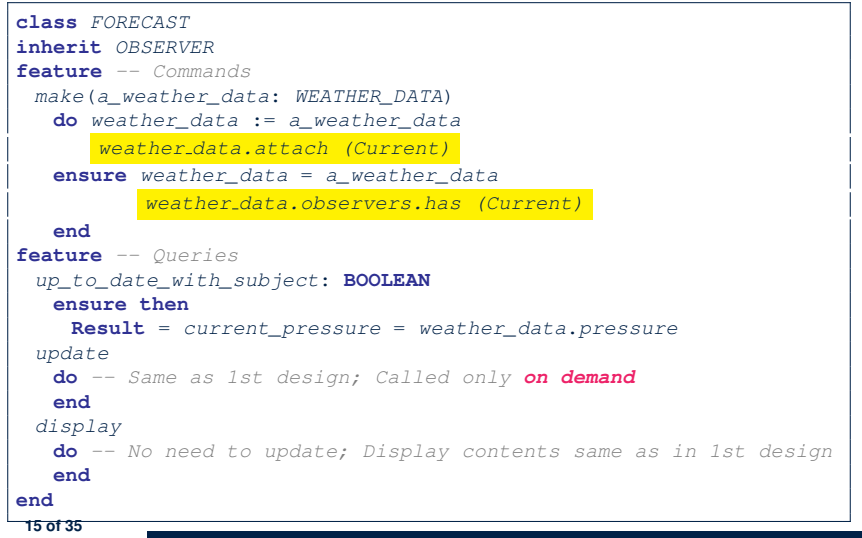

## **Implementing the Observer Pattern (2.1)**

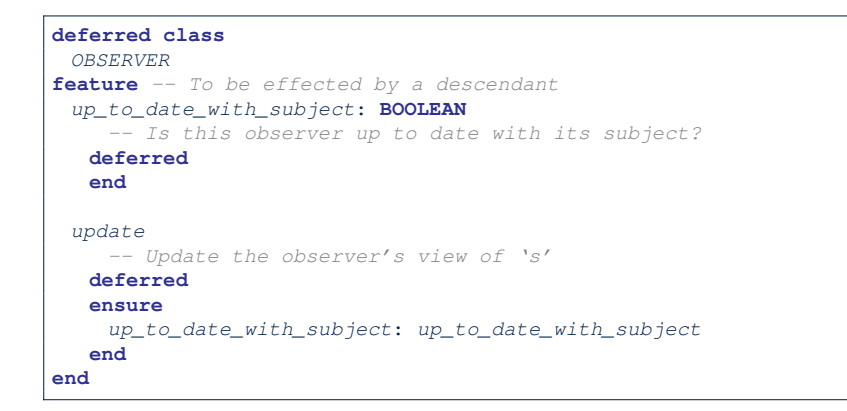

Each effective descendant class of OBSERVER should:

- Define what weather data are required to be up-to-date.
- Define how to update the required weather data.

## **Implementing the Observer Pattern (2.3)**

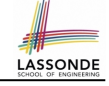

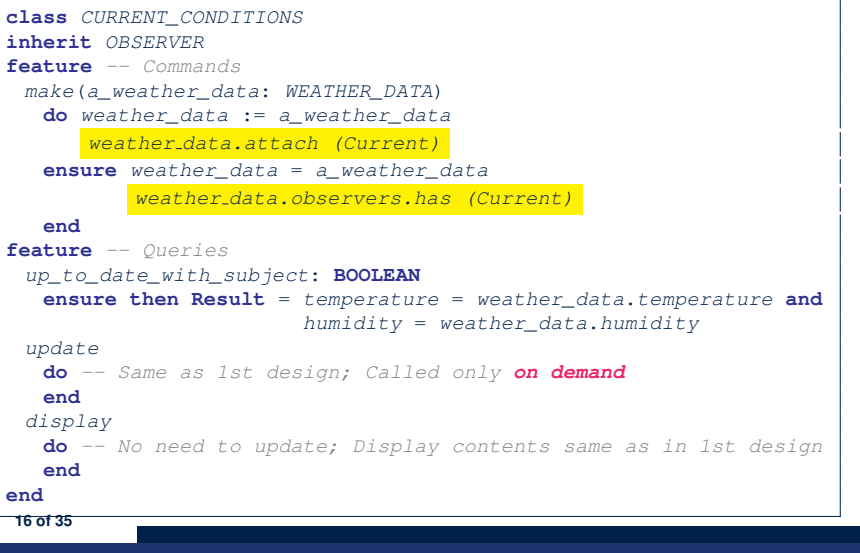

#### **Implementing the Observer Pattern (2.4)**

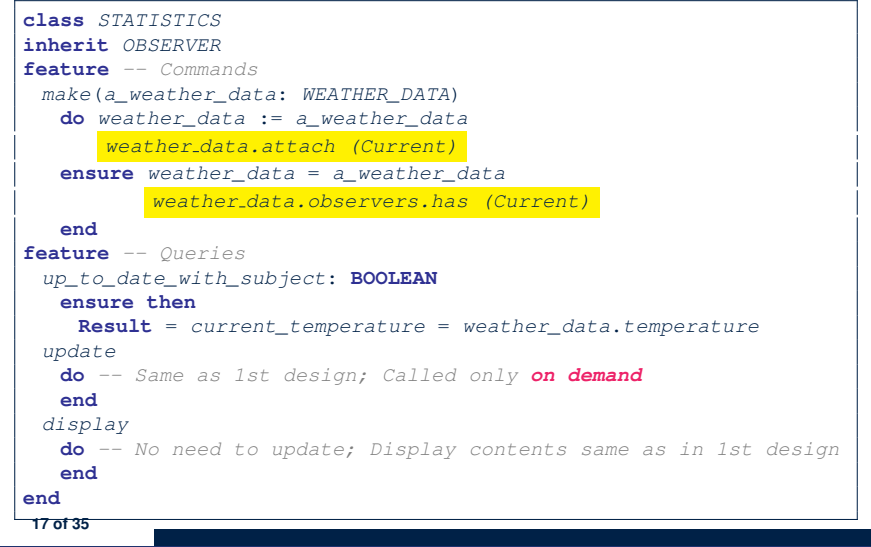

#### **Observer Pattern: Limitation? (1)**

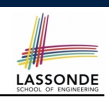

- The *observer design pattern* is a reasonable solution to building a *one-to-many* relationship: one subject (publisher) and multiple observers (subscribers).
- But what if a *many-to-many* relationship is required for the application under development?
	- *Multiple weather data* are maintained by weather stations.
	- Each application observes *all* these *weather data*.
	- But, each application still stores the *latest* measure only. e.g., the statistics app stores one copy of temperature
	- Whenever some weather station updates the temperature of its associated *weather data*, all **relevant** subscribed applications (i.e., current conditions, statistics) should update their temperatures.
- How can the observer pattern solve this general problem?
	- Each *weather data* maintains a list of subscribed *applications*.
	- Each *application* is subscribed to *multiple weather data*.

**19 of 35**

LASSONDE

LASSONDE

# **Implementing the Observer Pattern (3)**

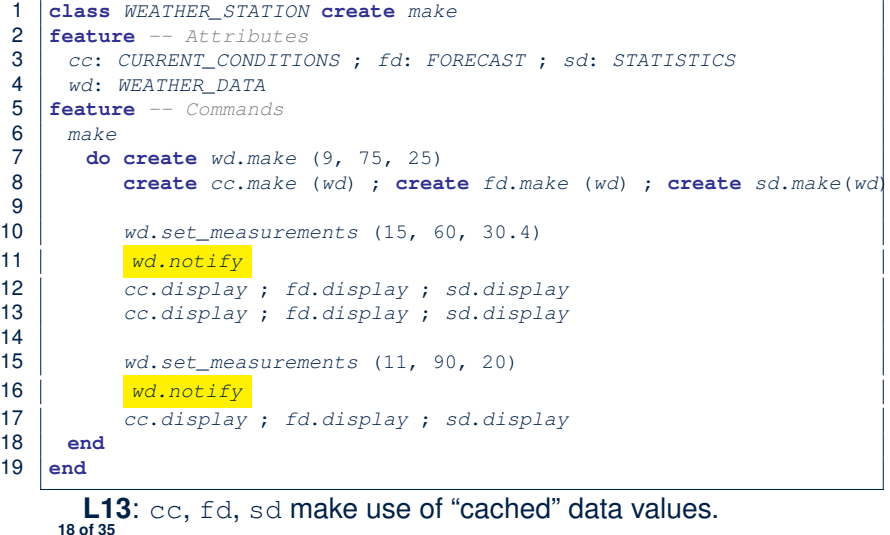

#### **Observer Pattern: Limitation? (2)**

LASSONDE

What happens at runtime when building a *many-to-many* relationship using the *observer pattern*?

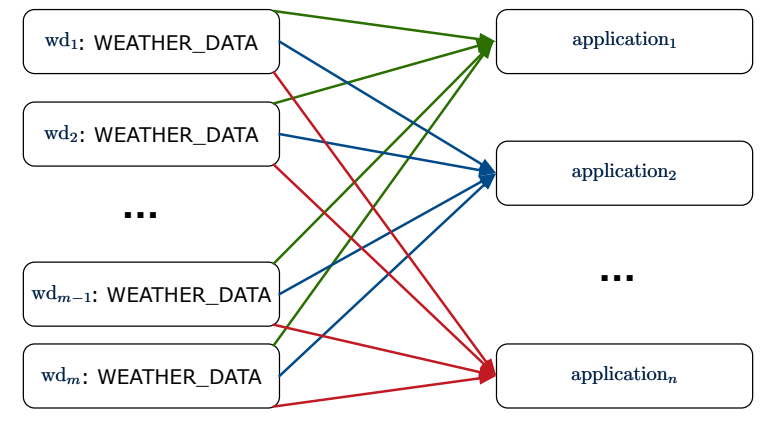

Graph complexity, with *m* subjects and *n* observers?  $[O(\frac{m \cdot n}{n})]$ 

# **Event-Driven Design (1)**

LASSONDE

Here is what happens at runtime when building a *many-to-many* relationship using the *event-driven design*.

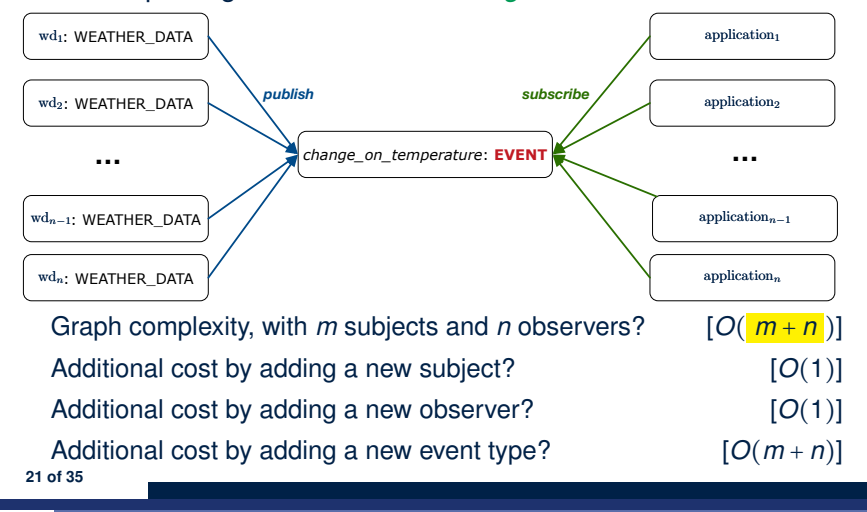

## **Event-Driven Design (2)**

LASSONDE

In an *event-driven design* :

• Each variable being observed (e.g., temperature, humidity, pressure) is called a *monitored variable*.

e.g., A nuclear power plant (i.e., the *subject*) has its temperature and pressure being *monitored* by a shutdown system (i.e., an *observer*): as soon as values of these *monitored variables* exceed the normal threshold, the SDS will be notified and react by shutting down the plant.

- Each *monitored variable* is declared as an *event* :
	- An *observer* is *attached*/*subscribed* to the relevant events.
		- CURRENT CONDITION attached to events for temperature, humidity.
		- FORECAST only subscribed to the event for pressure.
		- STATISTICS only subscribed to the event for temperature.
	- A *subject notifies*/*publishes* changes to the relevant events.

## **Event-Driven Design: Implementation**

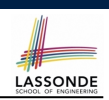

LASSONDE

- Requirements for implementing an *event-driven design* are:
	- **1.** When an *observer* object is *subscribed to* an *event*, it attaches:
	- **1.1** The **reference**/**pointer** to an update operation Such reference/pointer is used for delayed executions.
	- **1.2** Itself (i.e., the **context object** for invoking the update operation)
	- **2.** For the *subject* object to *publish* an update to the *event*, it:
		- **2.1** Iterates through all its observers (or listeners)
		- **2.2** Uses the operation reference/pointer (attached earlier) to update the corresponding observer.
- Both requirements can be satisfied by Eiffel and Java.
- We will compare how an *event-driven design* for the weather station problems is implemented in Eiffel and Java.
	- ⇒ It's much more convenient to do such design in Eiffel.

**23 of 35**

# **Event-Driven Design in Java (1)**

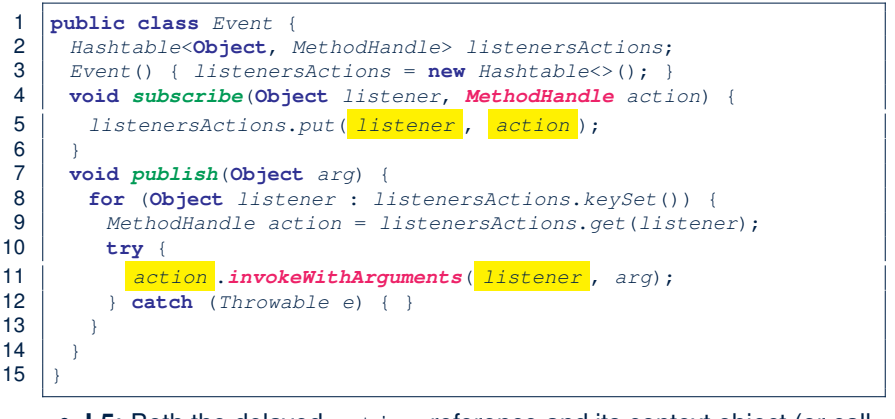

- **L5**: Both the delayed action reference and its context object (or call target) listener are stored into the table.
- **L11**: An invocation is made from retrieved listener and action. **24 of 35**

## **Event-Driven Design in Java (2)**

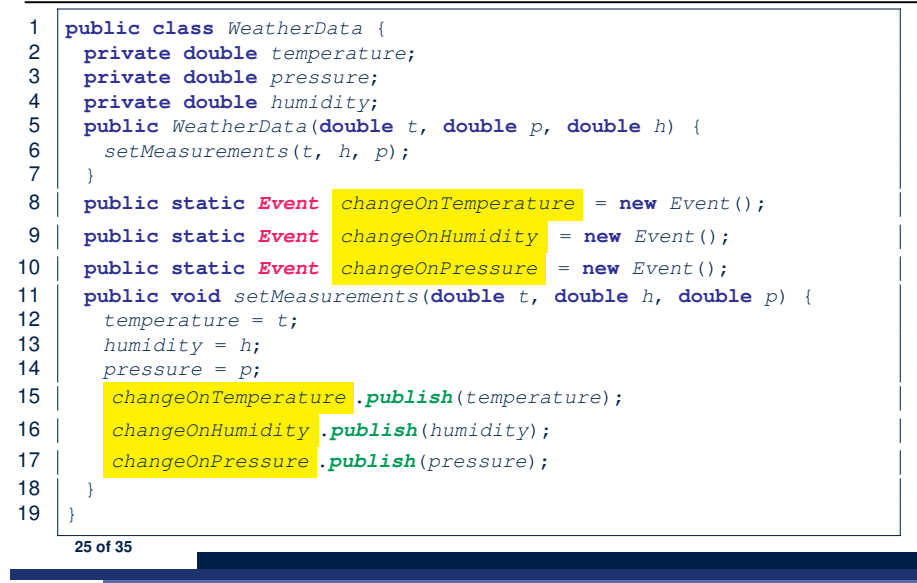

#### **Event-Driven Design in Java (4)**

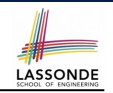

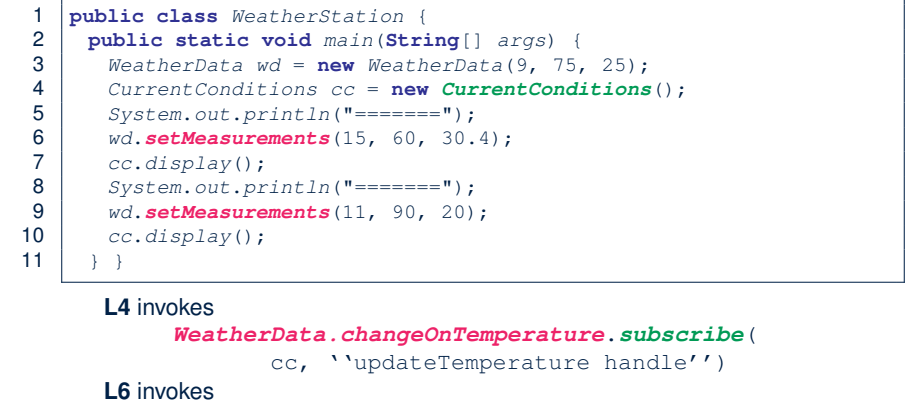

*WeatherData.changeOnTemperature*.*publish*(15)

#### which in turn invokes

''updateTemperature handle''.invokeWithArguments(cc, 15)

**27 of 35**

LASSONDE

LASSONDE

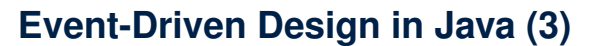

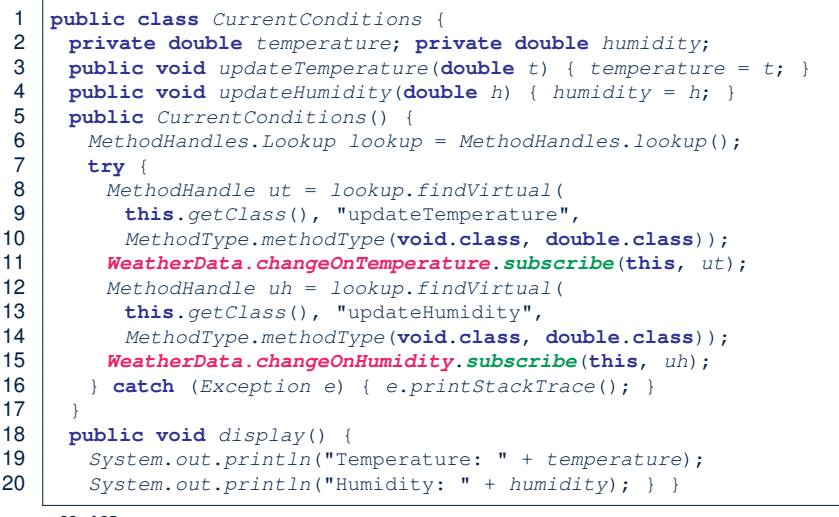

## **Event-Driven Design in Eiffel (1)**

- LASSONDE *actions*: **LINKED\_LIST**[*PROCEDURE[ARGUMENTS]*]
- *make* **do create** *actions*.*make* **end**

**class** *EVENT* [*ARGUMENTS -> TUPLE* ]

**feature**

**create** *make*

- *subscribe* (*an\_action*: *PROCEDURE[ARGUMENTS]*)
- **require** *action\_not\_already\_subscribed*: **not** *actions*.*has*(*an\_action*)
- **do** *actions*.*extend* (*an\_action*)
- **ensure** *action\_subscribed*: *action*.*has*(*an\_action*) **end**
- *publish* (*args*: *ARGUMENTS*)

**feature** *-- Initialization*

- **do from** *actions*.*start* **until** *actions*.*after*
- **loop** *actions*.*item*.*call* (*args*) ; *actions*.*forth* **end**

 **end end**

- 
- **L1** constrains the generic parameter ARGUMENTS: any class that instantiates ARGUMENTS must be a *descendant* of TUPLE.
- **L4**: The type *PROCEDURE* encapsulates both the context object and the reference/pointer to some update operation.

#### **Event-Driven Design in Eiffel (2)**

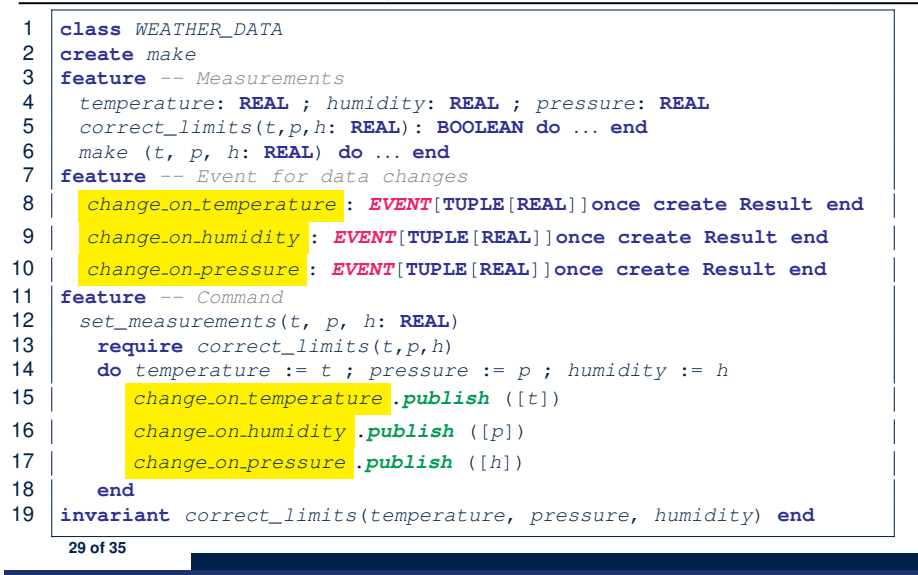

#### **Event-Driven Design in Eiffel (4)**

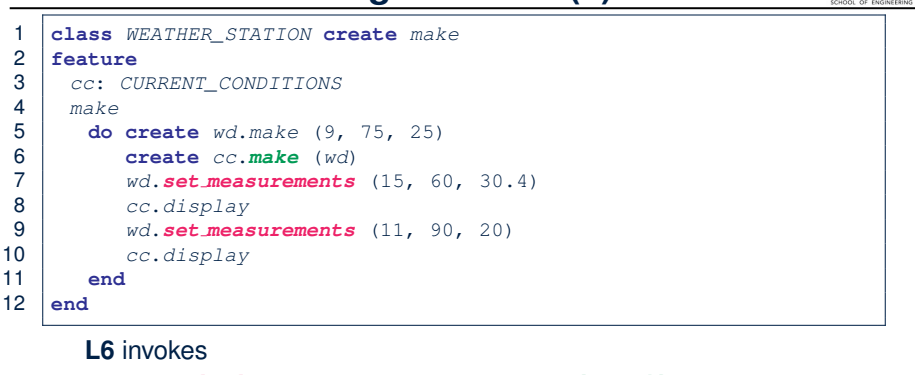

LASSONDE

**LASSONDE** 

#### *wd.change on temperature*.*subscribe*( agent cc.update\_temperature) **L7** invokes *wd.change on temperature*.*publish*([15]) which in turn invokes  $|cc$ .update\_temperature(15)

#### **Event-Driven Design in Eiffel (3) Event-Driven Design: Eiffel vs. Java** LASSONDE ● *Storing observers/listeners of an event* 1 **class** *CURRENT\_CONDITIONS* 2 **create** *make* ○ Java, in the Event class: 3 **feature** *-- Initialization* 4 *make*(*wd*: *WEATHER\_DATA*) *Hashtable*<**Object**, *MethodHandle*> *listenersActions*; 5 **do** 6 *wd.change on temperature*.*subscribe* (**agent** *update\_temperature*) ○ Eiffel, in the EVENT class: 7 *wd.change on humidity*.*subscribe* (**agent** *update\_humidity*) *actions*: **LINKED\_LIST**[*PROCEDURE[ARGUMENTS]*] 8 end<br>9 feature 9 **feature** ● *Creating and passing function pointers* 10 *temperature*: **REAL** ○ Java, in the CurrentConditions class constructor: 11 *humidity*: **REAL** 12 *update\_temperature* (*t*: **REAL**) **do** *temperature* := *t* **end** *MethodHandle ut* = *lookup*.*findVirtual*( 13 *update\_humidity* (*h*: **REAL**) **do** *humidity* := *h* **end this**.*getClass*(), "updateTemperature", 14 *display* **do** *...* **end** *MethodType*.*methodType*(**void**.**class**, **double**.**class**)); 15 **end** *WeatherData.changeOnTemperature*.*subscribe*(**this**, *ut*); • **agent** cmd retrieves the pointer to cmd and its context object. ○ Eiffel, in the CURRENT CONDITIONS class construction: ● **L6** ≈ *...* (**agent** *Current*.update temperature) *wd.change on temperature*.*subscribe* (**agent** *update\_temperature*) ● Contrast **L6** with **L8–11** in Java class CurrentConditions. **30 of 35** <sup>⇒</sup> Eiffel's type system has been better thought-out for *design* . **32 of 35**

LASSONDE

**31 of 35**

#### **Index (1)**

**Motivating Problem First Design: Weather Station Implementing the First Design (1) Implementing the First Design (2.1) Implementing the First Design (2.2) Implementing the First Design (2.3) Implementing the First Design (3) First Design: Good Design? Observer Pattern: Architecture Observer Pattern: Weather Station Implementing the Observer Pattern (1.1) Implementing the Observer Pattern (1.2) Implementing the Observer Pattern (2.1) Implementing the Observer Pattern (2.2) 33 of 35**

## **Index (3)**

LASSONDE

LASSONDE

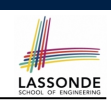

#### **Event-Driven Design in Eiffel (3)**

**Event-Driven Design in Eiffel (4)**

**Event-Driven Design: Eiffel vs. Java**

**35 of 35**

## **Index (2)**

**Implementing the Observer Pattern (2.3) Implementing the Observer Pattern (2.4) Implementing the Observer Pattern (3) Observer Pattern: Limitation? (1) Observer Pattern: Limitation? (2) Event-Driven Design (1) Event-Driven Design (2) Event-Driven Design: Implementation Event-Driven Design in Java (1) Event-Driven Design in Java (2) Event-Driven Design in Java (3) Event-Driven Design in Java (4) Event-Driven Design in Eiffel (1) Event-Driven Design in Eiffel (2) 34 of 35**